## **Appendix D - HHC 2008 Programming Contest** Page 1 of 6 pages

*Gene Wright*

Consider the points on a grid of equilateral triangles as shown below. Note that if the points are numbered from left to right and top to bottom, then groups of these points form the vertices of certain geometric shapes. For example, the sets of points 1, 2 ,3 and 7, 9, 18 are the vertices of triangles, the sets 11,13,24,26 and 2,7,9,18 are the vertices of parallelograms, and the sets  $4, 5, 9, 13, 12, 7$  and  $8, 10, 21, 34, 32, 17$  are the vertices of hexagons.

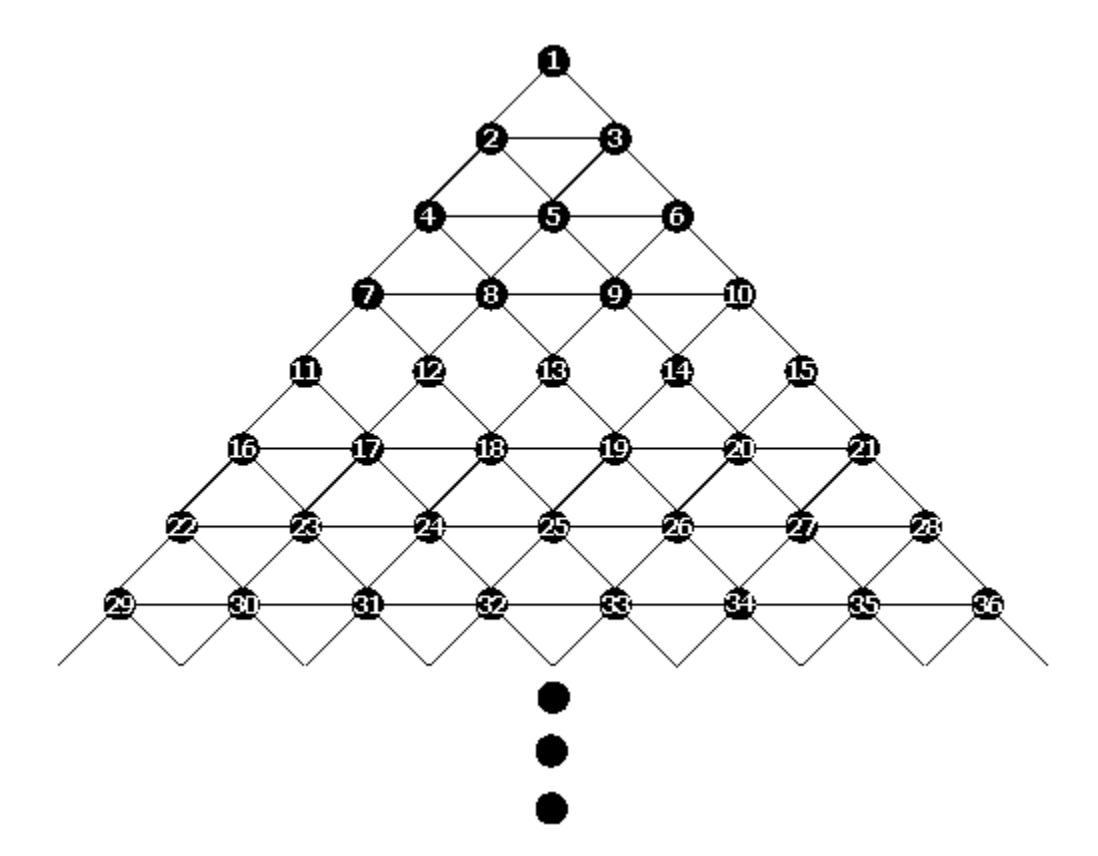

Write a program named A which will accept a set of points on this triangular grid, analyze it and determine whether the points are vertices of a triangle, parallelogram, hexagon or an illegal figure. In order for a figure to be acceptable, it must meet two conditions:

1) Each side of the figure must coincide with an edge in the grid, and

2) All sides of the figure must be of the same length.

INPUT: The input will consist of a series of point sets. Each point set will have at most six points in a set. The points in the set are limited to the range of 1 through 105.

35s (or other RPN model): Input will be done one point at a time. Each point will be keyed and R/S will be pressed. A -1 will be entered when all data points are entered and R/S will be pressed. The input for the data set { 1 2 3 } would be SHIFT CLEAR VARS then 1 STO A 2 STO B 3 STO C 1 CHS STO D. Variables A through G might be used in this manner. The last register used (in order) would contain the -1 value. Running the program will be done after storing the inputs by XEQ A ENTER.

50g (or other RPL model): The stack will be clear except for a list containing the data points. The input for the sample data set  $\{1\ 2\ 3\}$  would be  $\{1\ 2\ 3\}$  placed on a clear stack. Running the program will be done by pressing: VAR then the menu label A. USER RPL only. No unsupported entry points, System RPL, etc.

## **Appendix D - HHC 2008 Programming Contest** Page 2 of 6 pages

#### OUTPUT:

35s (or other RPN model): Display a 0 if the set is an invalid figure. Display a 1 if the set is a triangle. Display a 2 if the set is a parallelogram. Display a 3 if the set is a hexagon.

50g (or other RPL model): Display "ERROR", "TRIANGLE", "PARALLELOGRAM", or "HEXAGON", appropriately.

TEST: Fastest total time to evaluate a set of input test cases. Decision of the judge is ABSOLUTELY final.

==================================================================

The contest generated only a handful of entries, perhaps because of the apparent complexity of the problem or perhaps because of the full schedule of the conference.

There were two classes of machines eligible: RPL (any) and RPN (any). Only four entries were received, two in each category.

Only one machine (a 50g) correctly solved all input problems. That was the winner of course. Allen Thomson. He correctly solved all 7 input cases in about 12 seconds. Timing wasn't as critical, since his program was the only one that worked in all cases.

One note: The hexagons in the problem are to be regular hexagons - no internal pointing sides.

Perhaps most interestingly, when this problem was posted to the HP Museum forum after the contest, quite a bit of interest ensued. Several of these were posted to the forum at this link:

#### http://www.hpmuseum.org/cgi-sys/cgiwrap/hpmuseum/archv018.cgi?read=141243

A couple of the more interesting programs generated there are reproduced below. Both of these are by Egan Ford.

#### Fast RPL solution #1

HHC 2008 Programming Contest (and a tip for future UserRPL optimization) Message #40 Posted on the HP Museum websit3 by Egan Ford on 12 Oct 2008, 12:43 p.m.,

I got the time down to 1.25 seconds for all 7 problems. An incredible 2x+ increase in performance. And that is Gjermund's UserRPL tip: Floats are faster than Ints.

Thanks Gjermund!

The changes:

```
 1. Added a . (dot) after each integer. 
    2. Converted the input list to floats (I->R after SORT). 
%%HP: T(3)A(R)F(.); 
\<< SORT I\->R \-> p 
   \<< "ERROR" p SIZE 
    CASE DUP 3. ==THEN DROP p OBJ\ -> \ -> a b c r
        \<b 8. * 1. + \vee 1. - 2. / CEIL 'r' STO
           c b - b a - > 
           IF 
           THEN
```
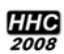

### **Appendix D - HHC 2008 Programming Contest** Page 3 of 6 pages

```
 a r r 1. - * 2. / > 
                IF 
                THEN 
                  b a - DUP r 2. * + 1. - * 2. / b + c ==
                   IF 
                   THEN DROP "TRIANGLE DOWN" 
                  END 
                END 
              ELSE 
               c r r 1. + * 2. / \langle =
                IF 
                THEN 
                 b c b - DUP NEG r 2. * + 1. - * 2. / - a ==
                   IF 
                  THEN DROP "TRIANGLE UP" 
                   END 
                END 
              END 
          \langle \rangleEND DUP 4 ==THEN DROP p OBJ\ -> \ a b c d r
          \backslash <<
            c 8. * 1. + \vee 1. - 2. / CEIL 'r' STO
            b r r 1. - * 2. / >
             IF 
              THEN 
               c b - DUP r 2. * + 1. - * 2. / c + d ==
                IF 
               THEN b c b - DUP NEG r 2. * + 1. - * 2. / - a ==
                  IF 
                   THEN DROP "PARALLELOGRAM DIAMOND" 
                   END 
                END 
             ELSE d c - b a - = IF 
               THEN d r r 1. + * 2. / \searrow IF 
                   THEN 
                     b 8. * 1. + \forall/ 1. - 2. / CEIL 'r' STO
                    a r r 1. - * 2. / >
                      IF 
                      THEN 
                       b a - DUP r 2. * + 1. - * 2. / b + d ==
IF The state of the state of the state of the state of the state of the state of the state of the state of the state of the state of the state of the state of the state of the state of the state of the state of the state
                        THEN DROP "PARALLELOGRAM LEFT" 
                        ELSE 
                          b a - DUP r 1. + 2. * + 1. - * 2. / b + d ==
                           IF 
                           THEN DROP "PARALLELOGRAM RIGHT" 
                           END 
                        END 
                      END 
                   END 
                END 
             END 
          \>END 6 ==THEN p OBJ \rightarrow \rightarrow a b c d e f r \<< f e - b a - == 
              IF 
             THEN f e - 2. * d c - = IF 
                THEN 
                 f 8. * 1. + \forall/ 1. - 2. / CEIL 'r' STO
```
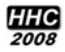

# **Appendix D - HHC 2008 Programming Contest** Page 4 of 6 pages

```
 e r r 1. - * 2. / > 
                IF 
                THEN 
                 b 8. * 1. + \forall/ 1. - 2. / CEIL 'r' STO
                  a r r 1. - * 2. / > 
                  IF 
                  THEN 
                   b a - DUP r 2. * + 1. - * 2. / a + c ==
                    IF 
                    THEN 
                       r b a - + 'r' STO 
                     b a - DUP r 2. * + 1. - * 2. / d + f ==
                       IF 
                       THEN DROP "HEXAGON" 
                       END 
                    END 
                  END 
                END 
              END 
            END 
        \> END 
     END 
  \>\>
```
#### **Fast RPN solution. About 44 seconds on an HP 41CX.**

HHC 2008 Programming Contest -- anyone want to try an RPN solution? Message #22 Posted on HP Museum website by Egan Ford on 4 Oct 2008, 3:55 a.m.,

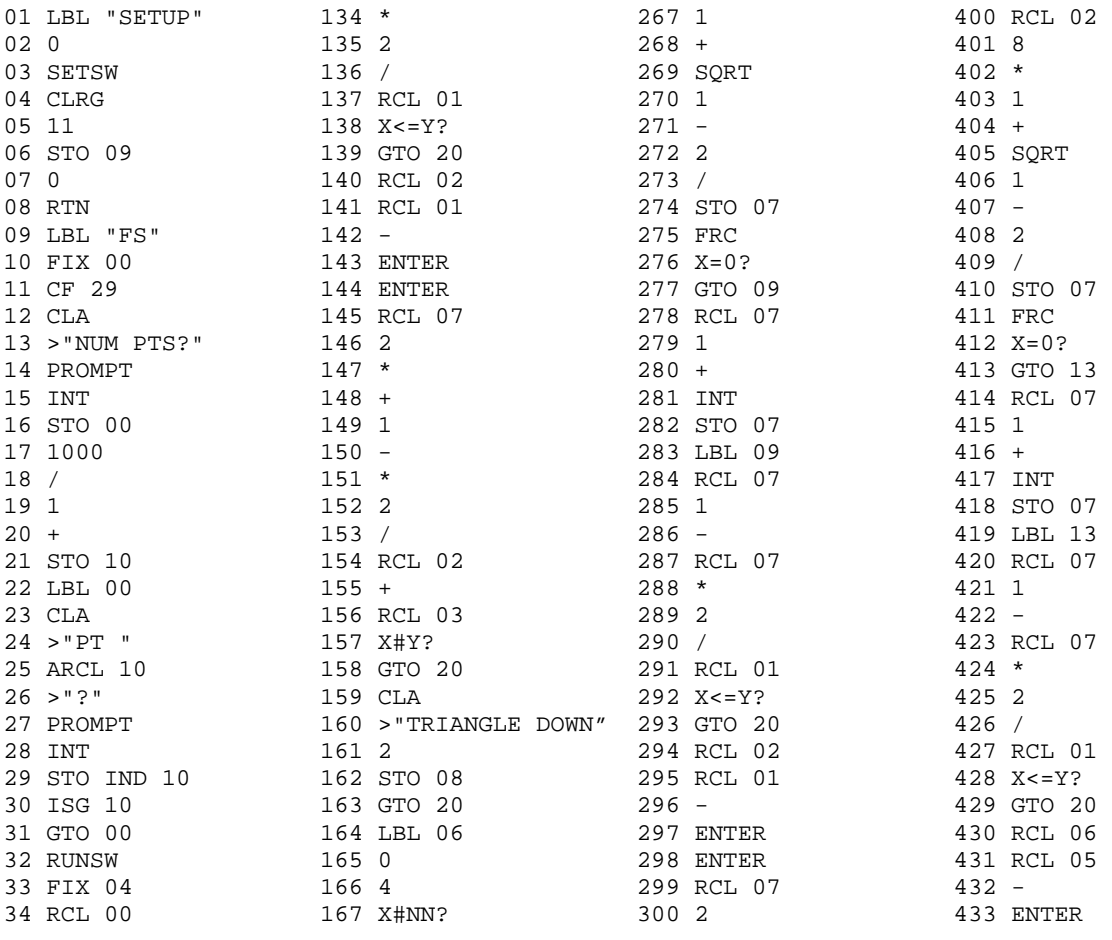

# **Appendix D - HHC 2008 Programming Contest** Page 5 of 6 pages

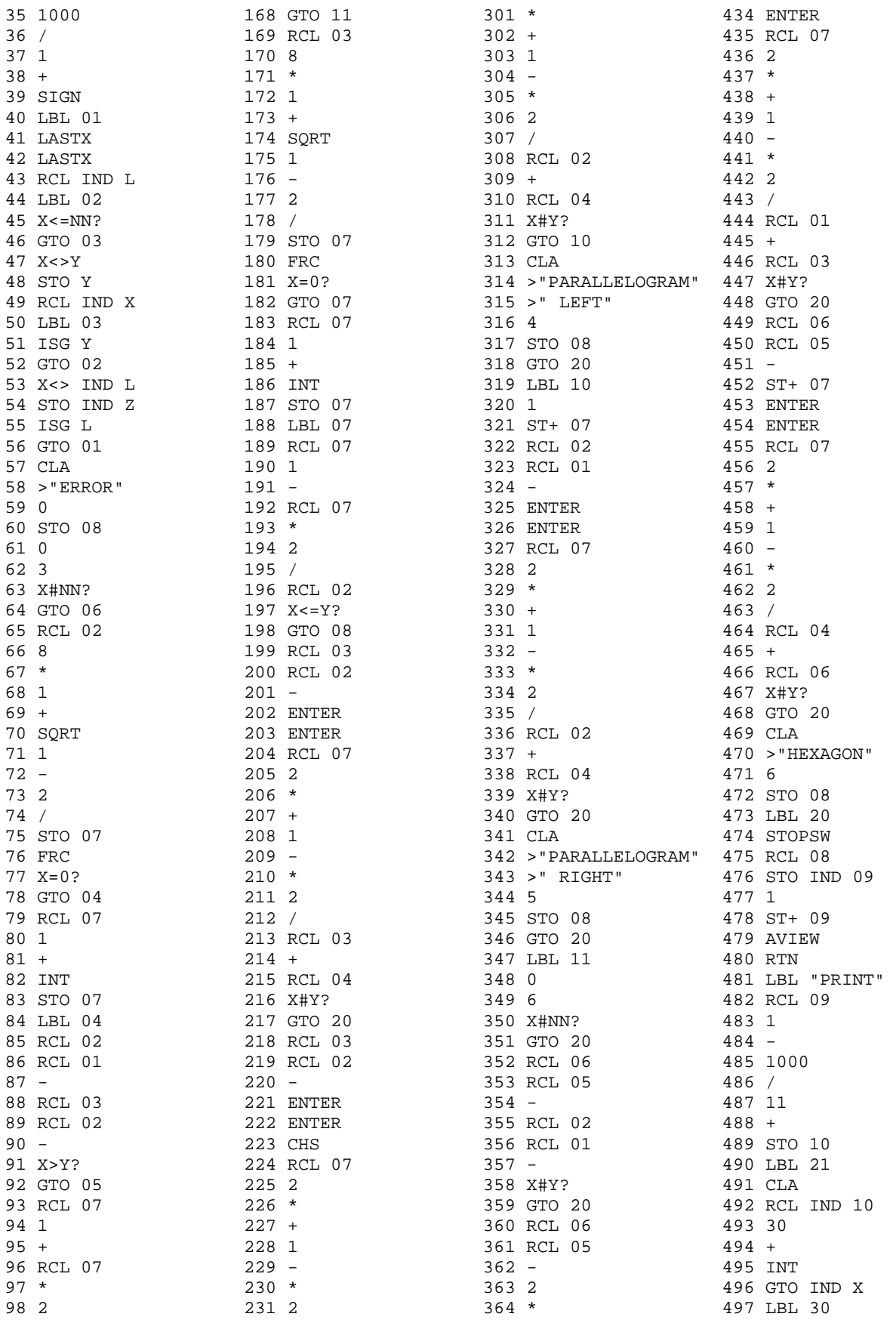

# **Appendix D - HHC 2008 Programming Contest** Page 6 of 6 pages

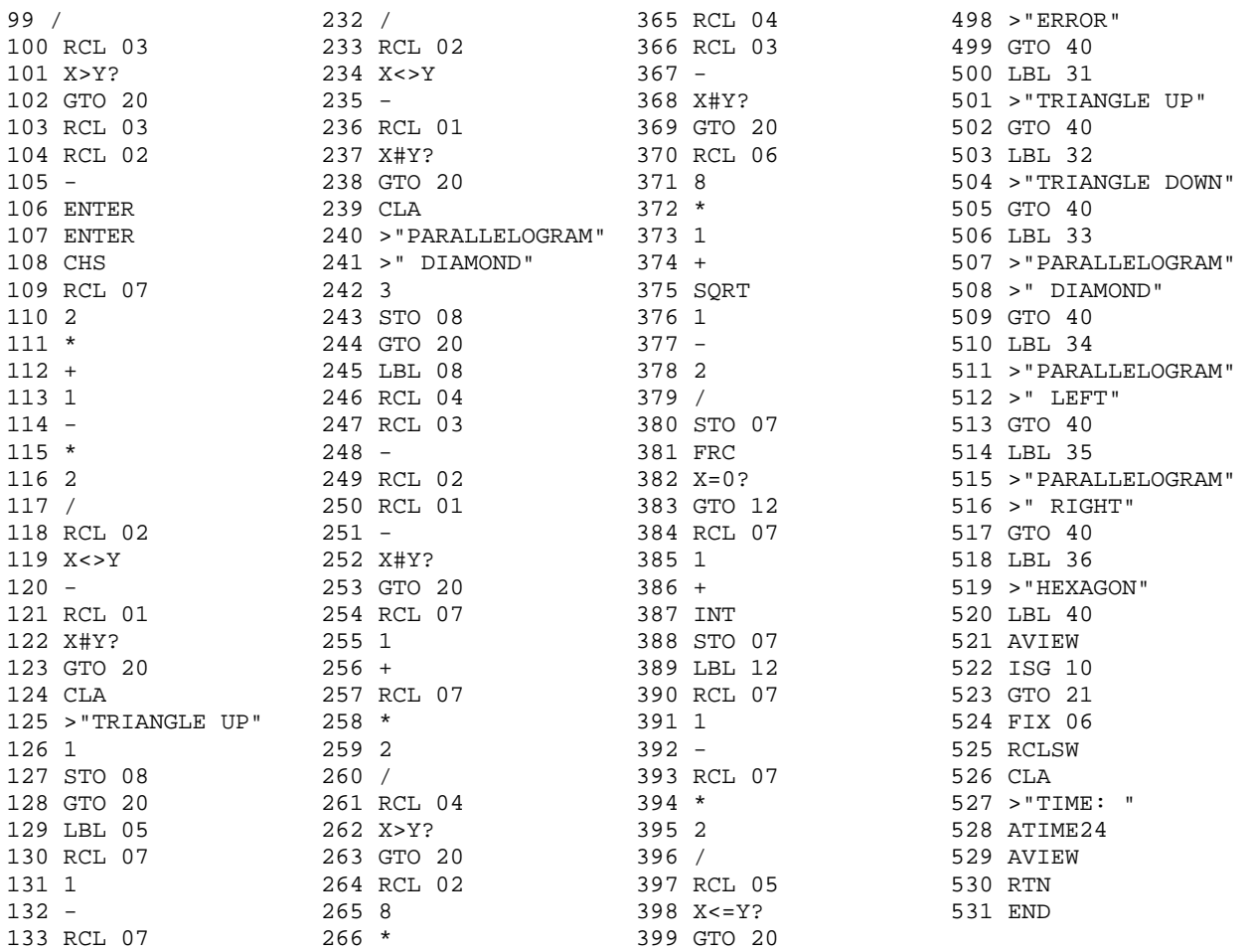